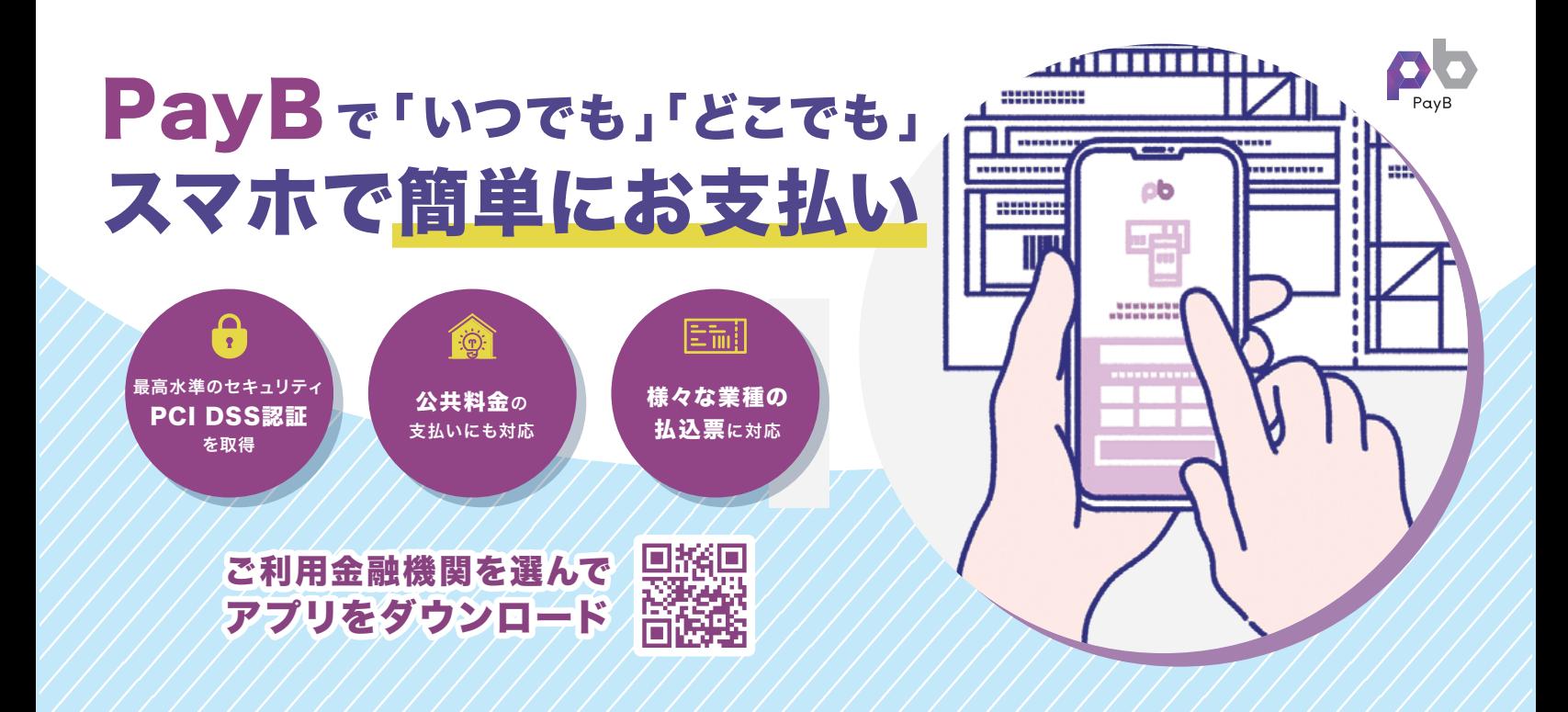

## PayBの使い方

アプリをダウンロード(無料)して、必要情報を入力したら対象のコンビニ払込票のバーコードを読み込んで、お支払完了!!

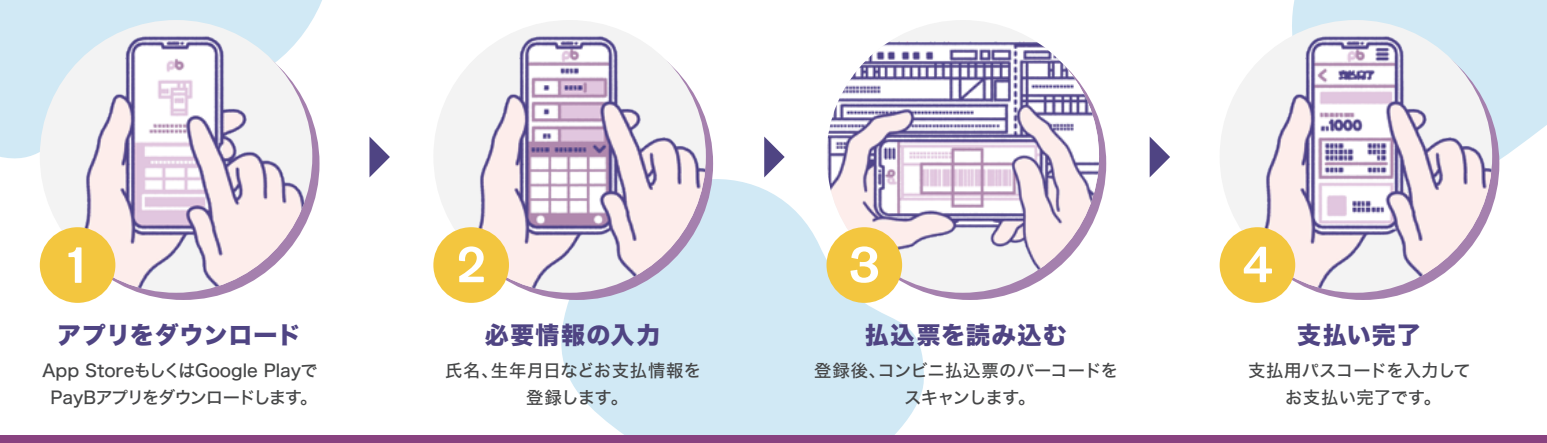

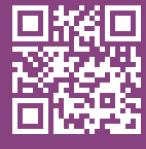

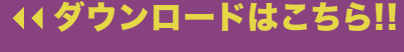

ご利用の金融機関によってアプリが異なります。

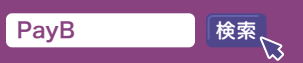

※PayBはビリングシステム(株)が提供するスマートフォンアプリです。 PayBホームページ https://payb. jp / PavBコールセンター ♥ 03-6457-9459 (24時間受付)